## Questionnaire: Deploying in a Customer-Controlled Region with Alibaba Cloud Container Service for Kubernetes

This questionnaire is specific to deployments of PubSub+ Cloud in Customer-Controlled Regions using Alibaba Cloud Container Service for Kubernetes. For questions related to deployments for Dedicated Regions, see <u>Questionnaire</u>: <u>Deploying in a Dedicated Region</u>.

Deploying PubSub+ Cloud can require planning and coordination across different teams. It's important that you plan and design your deployment to ensure the long-term success of your system. The following questions are designed to uncover the configuration information needed to create your event broker services properly. To help make your deployment go quickly and smoothly, carefully research and plan your decisions around these questions.

To begin your planning, we have produced a questionnaire to help identify critical information required for a successful deployment, including:

- questions common to deployments in all Kubernetes implementations, including queries about your cluster, Operational Connectivity, Messaging Connectivity, and feature requirements.
- questions specific to the implementation of Kubernetes you have chosen for your Customer-Controlled Region, including queries about your cluster, Messaging Connectivity, and storage.

The answers to these questions help Solace determine how to configure the Mission Control Agent to create event broker services in your cluster.

After you have finished the common questions, you must answer the questions that are specific to your Kubernetes implementation. If you intend to use multiple implementations, you must complete a questionnaire for each Kubernetes implementation:

- Amazon Elastic Kubernetes Service Questions
- Google Kubernetes Engine Questions
- <u>Azure Kubernetes Service Questions</u>
- Alibaba Cloud Container Service for Kubernetes Questions

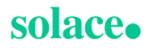

- Huawei Cloud Container Engine Questions
- On-Premises Questions

#### **Common Deployment Questions**

This section contains questions about the following common deployment factors:

- Cluster
- Operational Connectivity
- Messaging Connectivity
- Features
- Contact Information

#### Cluster

You must answer the following questions about your cluster.

| Question                                                                                                    | Possible<br>Answers                                                                                                    | How Solace Uses This Information                                                                                                    | Links to Related Documentation                                                                                 |
|----------------------------------------------------------------------------------------------------|----------------------------------------------------------------------------------------------------|----------------------------------------------------------------------------------------------------|----------------------------------------------------------------------------------------------------|
| Do you have<br>an existing<br>cluster (or a<br>defined spe-<br>cification for a<br>new<br>cluster), or do<br>you require an<br>architecture<br>example to<br>start from? | I have an exist-<br>ing cluster (or<br>clusters) or<br>intend to cre-<br>ate new<br>clusters based<br>on existing spe-<br>cification.<br><b>or</b><br>I would like a<br>best practice<br>architecture<br>example to<br>start from. | Solace's best practices documentation<br>provides descriptions of how best to label<br>and taint worker nodes with the correct<br>resource requirements for the service<br>classes that are supported in PubSub+<br>Cloud.<br>If you have an existing cluster, you can<br>use our best practices documentation to<br>understand how to modify your cluster,<br>and how to provide Solace with the node<br>selectors and tolerations we need to<br>deploy event broker services in your<br>cluster.<br>Solace provides reference Terraform pro- | Support for<br>nodeSelector,<br>Taints, and Tol-<br>erations<br>Resource Require-<br>ments for Kuber-<br>netes |

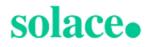

| Question                                                                                                    | Possible<br>Answers       | How Solace Uses This Information                                                                                                    | Links to Related<br>Documentation                                                                  |
|----------------------------------------------------------------------------------------------------|---------------------------|----------------------------------------------------------------------------------------------------|----------------------------------------------------------------------------------------------------|
|                                                                                                    |                           | jects for deploying a Kubernetes cluster to<br>AKS, EKS, and GKE. These Terraform<br>projects have the recommended con-<br>figuration settings, such as worker node<br>sizes, resource configurations, taints, and<br>labels optimized to install PubSub+ Cloud.<br>For other cloud providers or on-premises<br>deployments, we can provide doc-<br>umentation that describes our best prac-<br>tices.<br>You can download the reference Ter-<br>raform projects from our GitHub repos-<br>itory:<br><u>https://github.com/SolaceLabs/customer-<br/>controlled-region-reference-architectures</u><br>Beware that all sample scripts, Terraform<br>modules, and examples are provided as-<br>is. You can modify the files as required<br>and are responsible for maintaining the<br>modified files for your Kubernetes cluster. |                                                                                                    |
| Will the cluster<br>be used<br>exclusively for<br>PubSub+<br>Cloud or will it<br>be shared with<br>other applic-<br>ations or work-<br>loads? | Exclusive<br>or<br>Shared | Providing this information allows Solace to<br>understand the architecture of your cluster<br>so we can better suggest changes that<br>may help the operation of PubSub+ Cloud<br>in your cluster.                                                                                                    | Deployment Archi-<br>tecture for Kuber-<br>netes<br>Resource Require-<br>ments for Kuber-<br>netes |
| Is the Kuber-<br>netes version<br>of your cluster<br>supported by<br>PubSub+                                                                  | Yes<br><b>or</b><br>No    | Only supported Kubernetes versions are<br>tested and guaranteed to work with<br>PubSub+ Cloud.<br>If you use a different implementation of                                                                                                    | Supported Kuber-<br>netes Versions                                                                 |

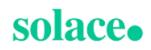

| Question                                                                                                    | Possible<br>Answers | How Solace Uses This Information                                                                                                    | Links to Related<br>Documentation                                    |
|----------------------------------------------------------------------------------------------------|---------------------|----------------------------------------------------------------------------------------------------|----------------------------------------------------------------------|
| Cloud?                                                                                                    |                     | Kubernetes, <u>contact Solace</u> to find out how we can support your deployment.                                                                                                    |                                                                      |
| What is the<br>cluster domain<br>for your Kuber-<br>netes cluster?                                                                                                    |                     | This is typically cluster.local, but your<br>Kubernetes administrator can configure it<br>to be something else. Solace requires this<br>information to properly configure the Mis-<br>sion Control Agent. | DNS for Services<br>and Pods in the<br>Kubernetes doc-<br>umentation |
| Are there any<br>custom node<br>selectors or tol-<br>erations<br>required to suc-<br>cessfully<br>schedule the<br>Mission Con-<br>trol Agent or<br>event broker<br>service pods?<br>If so, what are<br>they? |                     | If it varies from our best practices, Solace<br>requires this information to ensure that the<br>event broker service pods are scheduled<br>successfully.                                                  | Support for<br>nodeSelector,<br>Taints, and Tol-<br>erations         |
| Are there any<br>custom labels<br>that must be<br>applied to the<br>Mission Con-<br>trol Agent or<br>event broker<br>service pods?<br>If so, what are<br>they?                                               |                     | Solace supports only fixed labels that can<br>be applied to the Mission Control Agent or<br>event broker services. We don't support<br>dynamic labels.                                                    | Support for<br>nodeSelector,<br>Taints, and Tol-<br>erations         |
| What geo-<br>graphic loc-<br>ations will the                                                                                                    |                     | PubSub+ Cloud produces diagnostic logs<br>that are pushed to an AWS S3 bucket for<br>use by Solace. We use S3 buckets that                                                                                | S3 Bucket Names<br>for Gathered Dia-<br>gnostics                     |

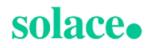

| Question                                                                                                    | Possible<br>Answers | How Solace Uses This Information                                                                                                    | Links to Related<br>Documentation                                                                                   |
|----------------------------------------------------------------------------------------------------|---------------------|----------------------------------------------------------------------------------------------------|----------------------------------------------------------------------------------------------------|
| clusters reside<br>in?<br>For clusters in<br>the cloud,<br>provide a list<br>of regions.<br>For on-<br>premises<br>clusters<br>provide a list<br>of countries or<br>regions.                                                                                                    |                     | are geographically close to the deploy-<br>ment to optimize retrieval.                                                                                                    |                                                                                                    |
| Does your<br>cluster have<br>any Pod Secur-<br>ity Policies?<br>Do you use a<br>Policy Con-<br>troller (for<br>example, Gate-<br>keeper) to<br>enforce secur-<br>ity in your<br>cluster? If so,<br>do any of<br>these policies<br>affect the oper-<br>ation of<br>PubSub+<br>Cloud in your<br>cluster? |                     | Policy controllers like Gatekeeper can<br>enforce security policies in a cluster, such<br>as required labels, a restricted set of con-<br>tainer registry images, and so on.<br>In most cases, PubSub+ Cloud can be<br>configured to meet these requirements. | Support for<br>nodeSelector,<br>Taints, and Tol-<br>erations<br>Connectivity Model<br>for Kubernetes<br>Deployments |
| Does your<br>cluster enforce                                                                                                    |                     | Your cluster must have sufficient resource to successfully create event broker service.                                                                                                    | Resource Require-<br>ments for Kuber-<br>netes                                                                      |

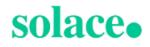

| Question                                                                                                    | Possible<br>Answers | How Solace Uses This Information | Links to Related<br>Documentation |
|----------------------------------------------------------------------------------------------------|---------------------|----------------------------------|-----------------------------------|
| resource<br>quotas? Have<br>these quotas<br>been updated<br>to support the<br>number of<br>event broker<br>services you<br>expect to cre-<br>ate in your<br>cluster? |                     |                                  |                                   |

#### **Operational Connectivity**

You must answer the following questions about your Operational Connectivity.

| Question                                                                                      | Possible Answers       | How Solace<br>Uses This Inform-<br>ation                                                                                                    | Links to Related<br>Documentation                          |
|-----------------------------------------------------------------------------------------------|------------------------|----------------------------------------------------------------------------------------------------|------------------------------------------------------------|
| Will you use access<br>the Solace Container<br>Registry directly or<br>will you use a mirror? | Direct<br>or<br>Mirror | PubSub+ Cloud<br>container images<br>are provided in a<br>private registry that<br>can either be<br>accessed directly or<br>mirrored (for<br>example using<br>Nexus or Arti-<br>factory).<br>PubSub+ Cloud<br>cannot push<br>images to a private<br>registry due to the | <u>Connectivity Model</u><br>for Kubernetes<br>Deployments |

### solace.

| Question                                                                                                    | Possible Answers                                                                                                    | How Solace<br>Uses This Inform-<br>ation                                                                                                    | Links to Related<br>Documentation                                               |
|----------------------------------------------------------------------------------------------------|----------------------------------------------------------------------------------------------------|----------------------------------------------------------------------------------------------------|---------------------------------------------------------------------------------|
|                                                                                                    |                                                                                                    | frequency with<br>which we publish<br>and perform<br>upgrades with new<br>container images<br>for our Mission Con-<br>trol Agent.                                                   |                                                                                 |
| If you are using a mir-<br>ror container<br>registry, what is its<br>path?                                                                                                    | For example, for container<br>image<br>quay.io/example/nginx<br>the container registry portion<br>is quay.io/example. | Solace requires this<br>information to con-<br>figure the Mission<br>Control Agent to<br>create event broker<br>services using the<br>correct container<br>image name.              | Connectivity Model<br>for Kubernetes<br>Deployments                             |
| If you are using a mir-<br>ror container<br>registry, what is the<br>name of the image<br>pull secret used to<br>authenticate with it?                                                     |                                                                                                    | The Mission Con-<br>trol Agent and<br>event broker ser-<br>vice may require a<br>secret in the<br>namespace they're<br>deployed in so they<br>can pull images<br>from the registry. | Downloading the<br>Registry Credentials<br>for Solace's Con-<br>tainer Registry |
| Do you restrict out-<br>bound internet<br>access? Is your<br>environment con-<br>figured to allow all<br>outbound com-<br>munication required<br>for proper operation<br>of PubSub+ Cloud? | Restricted<br>or<br>Not restricted                                                                                    | If you restrict out-<br>bound access then<br>you must read the<br>documentation for<br>details about how to<br>allow access for<br>PubSub+ Cloud.                                   | Connectivity Model<br>for Kubernetes<br>Deployments                             |

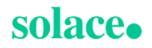

| Question                                                                                                    | Possible Answers                                              | How Solace<br>Uses This Inform-<br>ation                                                              | Links to Related<br>Documentation         |
|----------------------------------------------------------------------------------------------------|---------------------------------------------------------------|----------------------------------------------------------------------------------------------------|-------------------------------------------|
| If you have an<br>HTTP/HTTPS proxy<br>that is required for<br>outbound com-<br>munication, what is<br>its URL? Does it<br>require credentials?<br>If yes, we will contact<br>you to securely<br>provide them. | For example:<br>https://proxy-host<br>or<br>http://proxy-host | Solace needs this<br>information to con-<br>figure the Mission<br>Control Agent to<br>use your proxy. | <u>Using HTTP/HTTPS</u><br><u>Proxies</u> |

#### Messaging Connectivity

You must answer the following questions about your Messaging Connectivity.

| Question                                                                                                    | Possible                              | How Solace Uses This                                                                                                    | Links to Related                                         |
|----------------------------------------------------------------------------------------------------|---------------------------------------|----------------------------------------------------------------------------------------------------|----------------------------------------------------------|
|                                                                                                    | Answers                               | Information                                                                                                    | Documentation                                            |
| Do you intend to create<br>event broker services that<br>are accessed via the public<br>internet, private networking,<br>or both? | Public<br>or<br>Private<br>or<br>Both | Solace needs this information<br>to configure the Mission Con-<br>trol Agent to create event<br>broker services that match<br>your requirements. | Exposing Event<br>Broker Services to<br>External Traffic |

#### Feature Requirements

You must answer the following questions about your plans to use certain features that require special configuration.

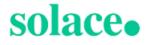

| Question                                                                             | Possible<br>Answers    | How Solace Uses This<br>Information                                                                                   | Links to Related<br>Documentation |
|--------------------------------------------------------------------------------------|------------------------|----------------------------------------------------------------------------------------------------|-----------------------------------|
| Do you intend to use<br>MQTT Retain on any of<br>your event broker<br>services?      | Yes<br><b>or</b><br>No | Solace may need to allocate<br>more memory to the event<br>broker service's pod for it to sup-<br>port MQTT Retain.   |                                   |
| Do you intend to provide a custom server certificate for your event broker services? | Yes<br><b>or</b><br>No | Solace needs this information to<br>configure the Mission Control<br>Agent to use your custom<br>server certificates. |                                   |

#### **Contact Information**

You must provide a point of contact for each entry in the table below. Solace prefers a distribution list as the point of contact, though you can choose to provide individual contact details.

| Contact Type                                               | Distribution List or Contact Details |
|------------------------------------------------------------|--------------------------------------|
| Event broker service incidents or issues.                  |                                      |
| Event broker service upgrade notifications and scheduling. |                                      |
| Release and maintenance notifications.                     |                                      |

# Alibaba Cloud Container Service for Kubernetes (ACK) Questions

After answering the common questions, you must answer the following questions related to your Alibaba Cloud Container Service for Kubernetes (ACK)deployment.

- Cluster Questions
- Storage Questions

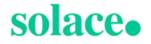

#### ACK Cluster

You must answer the following questions about your Alicloud ACK cluster.

| Question                                                                                                    | Possible<br>Answers                                                                                             | How Solace Uses This Inform-<br>ation                                                                                                    | Links to Related<br>Documentation                                                               |
|----------------------------------------------------------------------------------------------------|----------------------------------------------------------------------------------------------------|----------------------------------------------------------------------------------------------------|-------------------------------------------------------------------------------------------------|
| Is your cluster's net-<br>work properly sized to<br>support the number of<br>event broker services<br>you would like to cre-<br>ate? | berly sized to vices that can be created in a cluster is limited by the available IP addresses in the VPC/VNET. | Planning Your Net-<br>work Requirements<br>in Installing in<br>Alibaba Cloud Con-<br>tainer Service for<br>Kubernetes (ACK)                                                  |                                                                                                 |
|                                                                                                    |                                                                                                    | Consider the size of your<br>cluster's network care-<br>fully, as it is not possible<br>to change its size after<br>creation.                                                |                                                                                                 |
| Have you configured<br>the cluster's node pools<br>to use autoscaling?                                                               | Yes<br>or<br>No                                                                                                 | Solace recommends using the cluster autoscaler to ensure that there is sufficient capacity in the cluster to create event broker services with a minimum waste of resources. | Autoscaling in<br>Installing in Alibaba<br>Cloud Container Ser-<br>vice for Kubernetes<br>(ACK) |

#### ACK Storage

You must answer the following questions about your Alicloud ACK storage.

| Question       | Possible | How Solace Uses This              | Links to Related Docu-           |
|----------------|----------|-----------------------------------|----------------------------------|
|                | Answers  | Information                       | mentation                        |
| Have you cre-  | Yes      | Some storage class parameters     | Storage Class Configuration      |
| ated a storage |          | need to be set to properly sup-   | for Autoscaling in Installing in |
| class based on |          | port the creation of event broker | Alibaba Cloud Container Ser-     |
| our best prac- |          | services as well as other fea-    | vice for Kubernetes (ACK)        |

| Question                                                             | Possible<br>Answers | How Solace Uses This<br>Information                                                                                       | Links to Related Docu-<br>mentation                                                                                                 |
|----------------------------------------------------------------------|---------------------|----------------------------------------------------------------------------------------------------|----------------------------------------------------------------------------------------------------|
| tices?                                                               |                     | tures.                                                                                                    |                                                                                                    |
| Which under-<br>lying disk type<br>does your stor-<br>age class use? | SSD                 | Solace supports the deployment<br>of event broker services only to<br>SSDs.                                               | Storage Class Configuration<br>for Autoscaling in the<br>Installing in Alibaba Cloud<br>Container Service for Kuber-<br>netes (ACK) |
| What is the<br>name of the stor-<br>age class?                       |                     | Solace requires the name to<br>properly configure the Mission<br>Control Agent so it can create<br>event broker services. | Storage Class Configuration<br>for Autoscaling in Installing in<br>Alibaba Cloud Container Ser-<br>vice for Kubernetes (ACK)        |

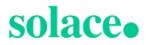